## **録画予約を変更/消去する**

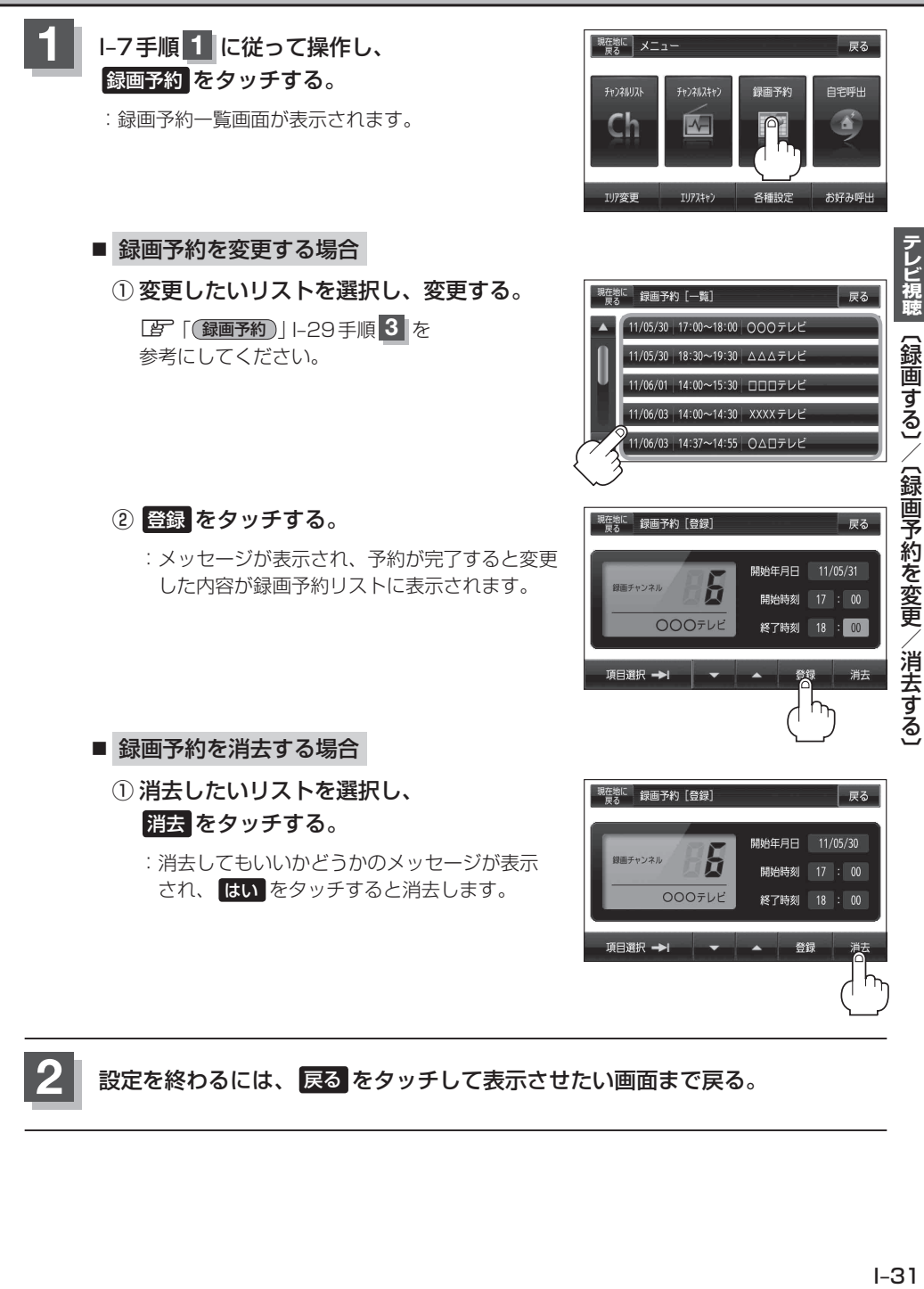

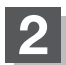

**2** 設定を終わるには、 戻る をタッチして表示させたい画面まで戻る。